# SPIP - Utilisateur

## Objectifs : Apprendre à utiliser l'interface d'un site SPIP pour la mise en ligne de contenu, de nouvelles rubriques, la mise en forme du contenu et l'intégration de médias de type image, PDF, videos...

Public visé : Tout public Durée : 3 jours (21 heures) Prix : 1400€ HT Prérequis : Pratique de l'Internet

#### Présentation de SPIP

- Parcours d'un site SPIP
- Possibilités et limites d'un site SPIP
- Parcours rapide de l'interface d'administration

### Prise en main de l'interface d'administration

- Parcours de l'interface
- Présentation de chaque onglet
- Création d'auteurs

### Édition de contenus

- Présentation d'une page rubrique
- Présentation d'un article
- Édition d'un article
- Édition de texte
- Mise en forme de texte (gras, italique, titre, etc.)
- Les puces
- Les tableaux
- Les liens hypertexte

#### Édition de medias

- Insertion d'images
- Insertion de documents
- Insertion d'images zoomables
- Les différents types de documents
- Les vignettes
- Les logos

#### .Mise en forme avancée

- Alignement des images et documents dans un texte
- Les sauts de lignes
- Faire une photothèque
- Les documents en bas de page

#### Fonctions supplémentaires

- Les news
- L'annuaire de site
- Les forums
- Les pétitions
- Les mots clefs
- L'édition de sites multilingues

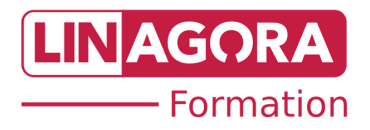